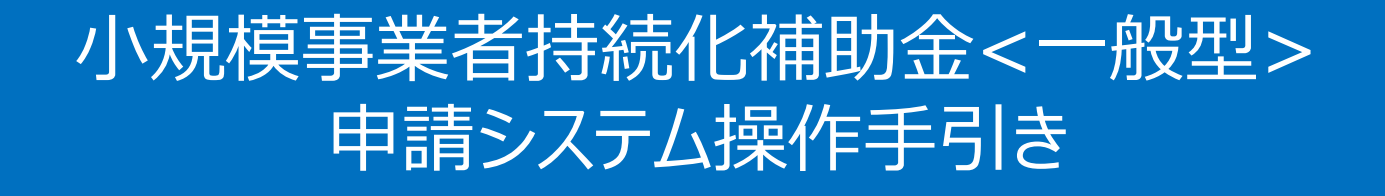

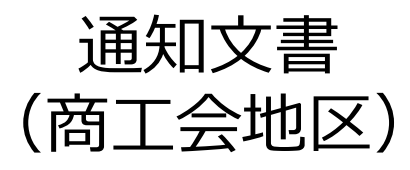

#### 2024/7/12

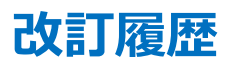

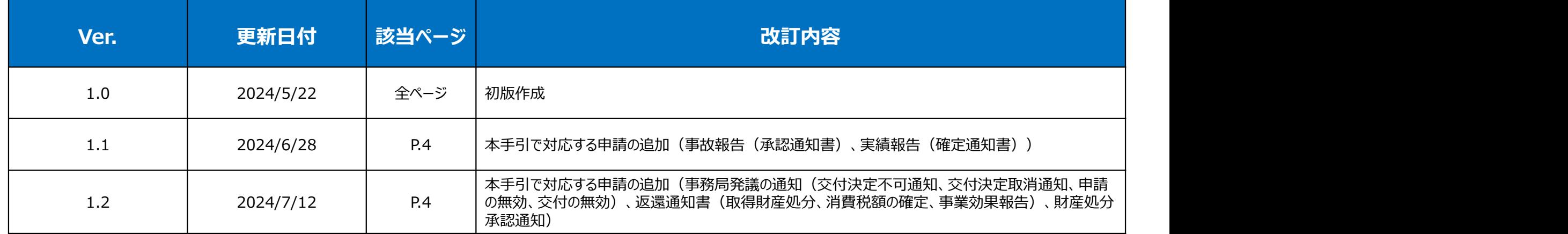

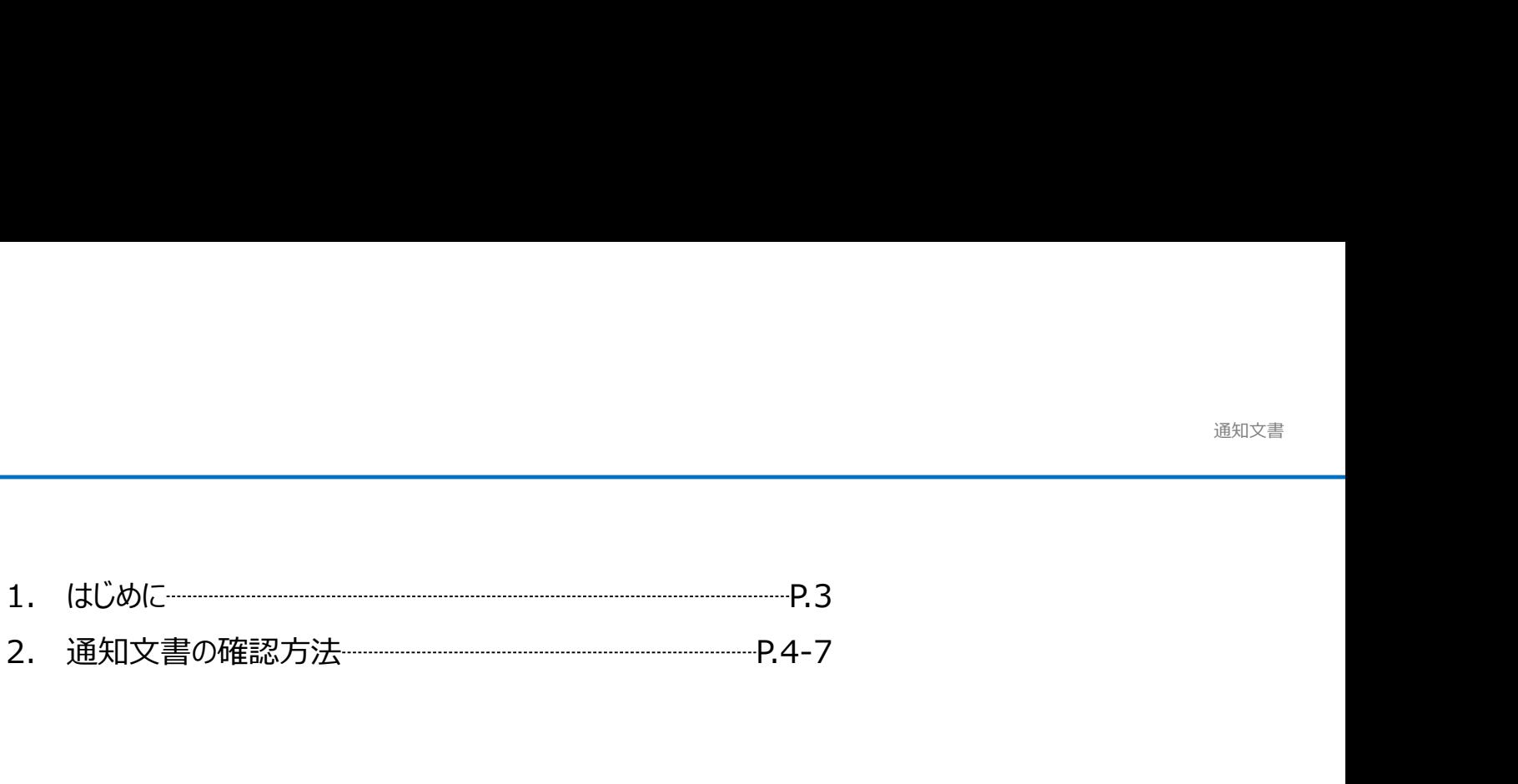

- 各種申請の作成要否・提出期限については、交付規定をご確認ください。
- 支援依頼先によって一部手順が異る場合がございますので、ご自身の支援依頼先が商工会・商工会議所のどちらであるかをご確認ください。
- 本補助金の概要や制度の詳細、補助金内容のお問い合わせ先については、小規模事業者持続化補助金<一般型>のホームページをご参照ください。 商工会地区:https://www.shokokai.or.jp/jizokuka\_r1h/ 商工会議所地区:https://s23.jizokukahojokin.info/index.php <mark>に</mark><br>各種単語の作成豊香 -提出期限については、交付規定をご確認ください。<br>支援依頼先によって一部手順が異る場合がございますので、ご自身の支援依頼先が商工会 -商工会種所のどちらであるかをご確認ください。<br>本補助金の概要や制度の詳細、補助金内容のお問い合わせ先については、小規模事業者持続化補助金 <一般型 > のホームページをご参照ください。<br>本補助金の概要や制度の詳細、補助金内容のお問い合わせ先については、小規模事業者持続化補助金 **環後額先によって一部手順が異る場合がございますので、ご自身の支援依頼先が商工会・商工会議所のどちらてあるかをご確認ください。**<br>補助金の機要や制度の採細、補助金内容のお紹い合わせ先については、小規模手業者持続化補助金 <一般型>のホームページをご参照なださい。<br>金道所地区:https://www.shokokai.or.jp/jizokuka\_r.jh/<br>金道所地区:https://www.shokokai.or.jp/jizoku **据依頼先によって一部手順が異る場合がございますので、ご自身の支援依頼先が商工会・商工会操所のどちらであるかをご確認ください。**<br>確認金の概要や制度の詳細、補助金や容のお願い合わせ先については、小規模<del>大業者持続化補助金 <一般型>のホームページをご参照ください。</del><br>金知氏:https://www.schokela.or.http://oxis.ar\_chit)<br>会知に:https://www.schokela.or.http://o
- 本手引きは、小規模事業者持続化補助金<一般型>申請システムにて各種申請を行う方法を説明した資料です。※画像はイメージのため今後変更となる可能性があります
- 「小規模事業者持続化補助金<一般型> 」の公募申請を紙で提出された場合は、交付決定後の申請も紙での申請となり、電子申請システムを使用することはできません。
- 電子申請の場合、各種通知はマイページ上でご確認いただけます。
- 動作環境は以下のとおりです。下記のブラウザの最新バージョンをご利用ください。

※Microsoft Edgeの「Internet Explorerモード」は申請上のエラー等が生じますので利用しないでください

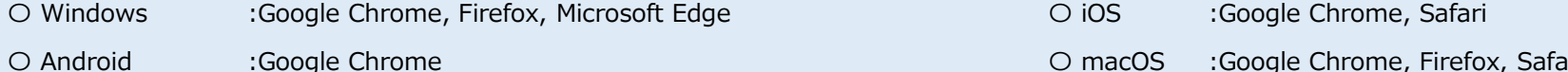

◆ アップロード可能なファイルの拡張子は以下の通りです。

pdf、zip、doc、docx、xls、xlsx、png、bmp、jpg、jpeg、heic、gif

# 通知文書の確認方法 (1/4)

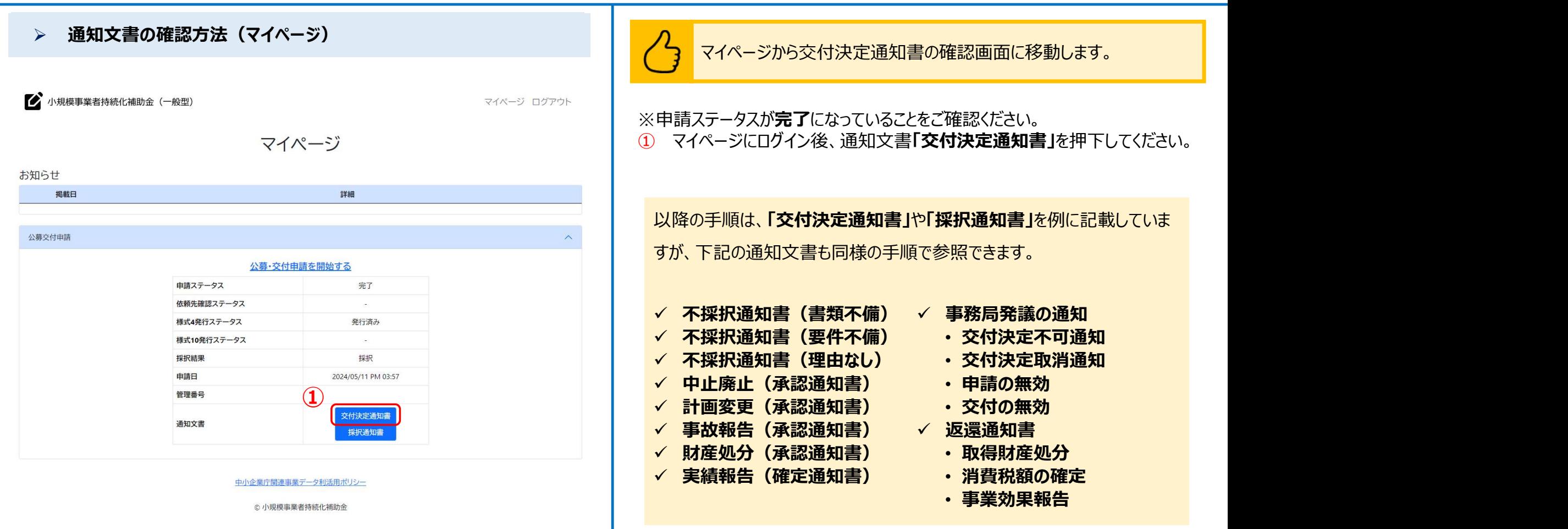

### 通知文書の確認方法(2/4) しゅうしょう こうしょう しゅうしょう にんしゅう にんきゅうしゅう えいきゅうしょう

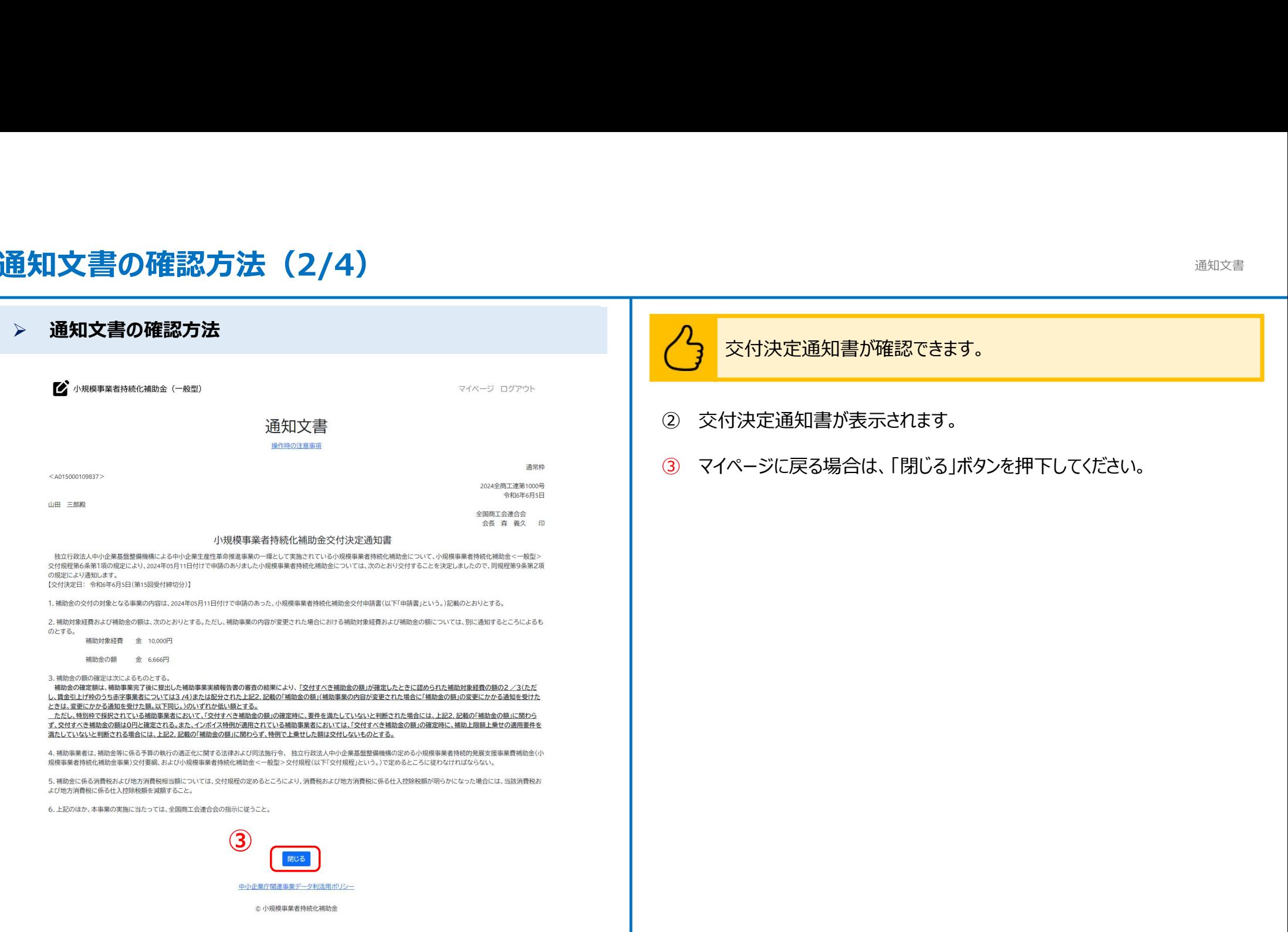

# 通知文書の確認方法 (3/4)

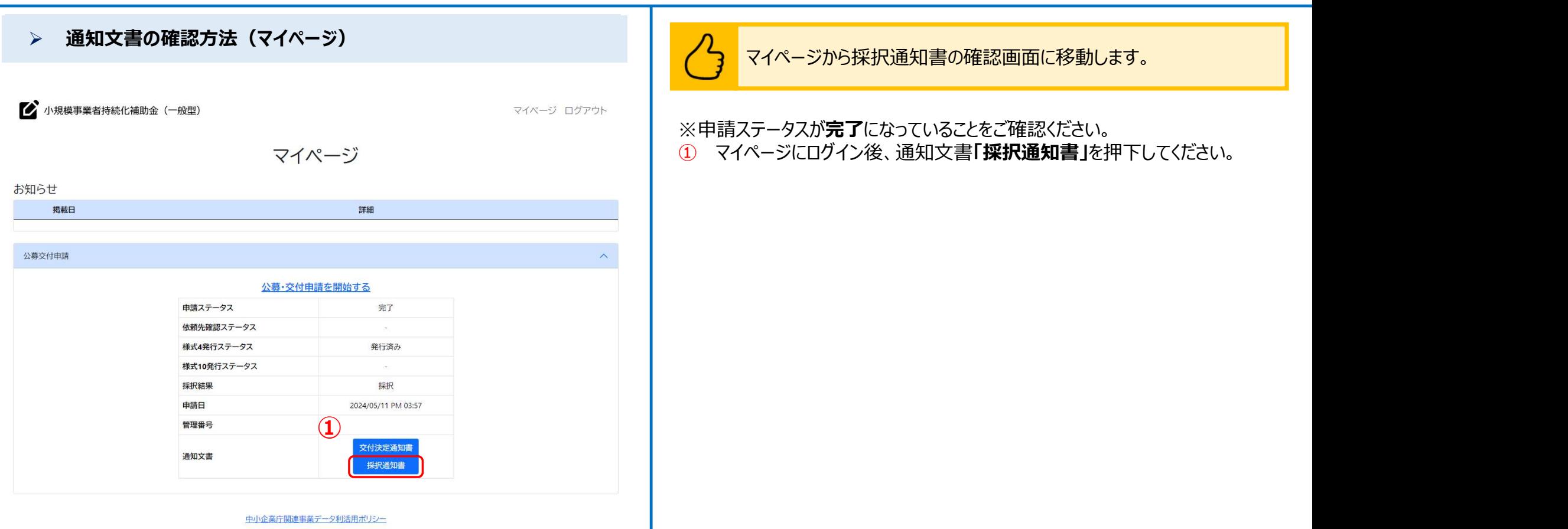

◎ 小規模事業者持続化補助金

6

通知文書

# 通知文書の確認方法(4/4) しゅうしょう こうしょう こうしょう にっぽんしゅう にゅうしゅう

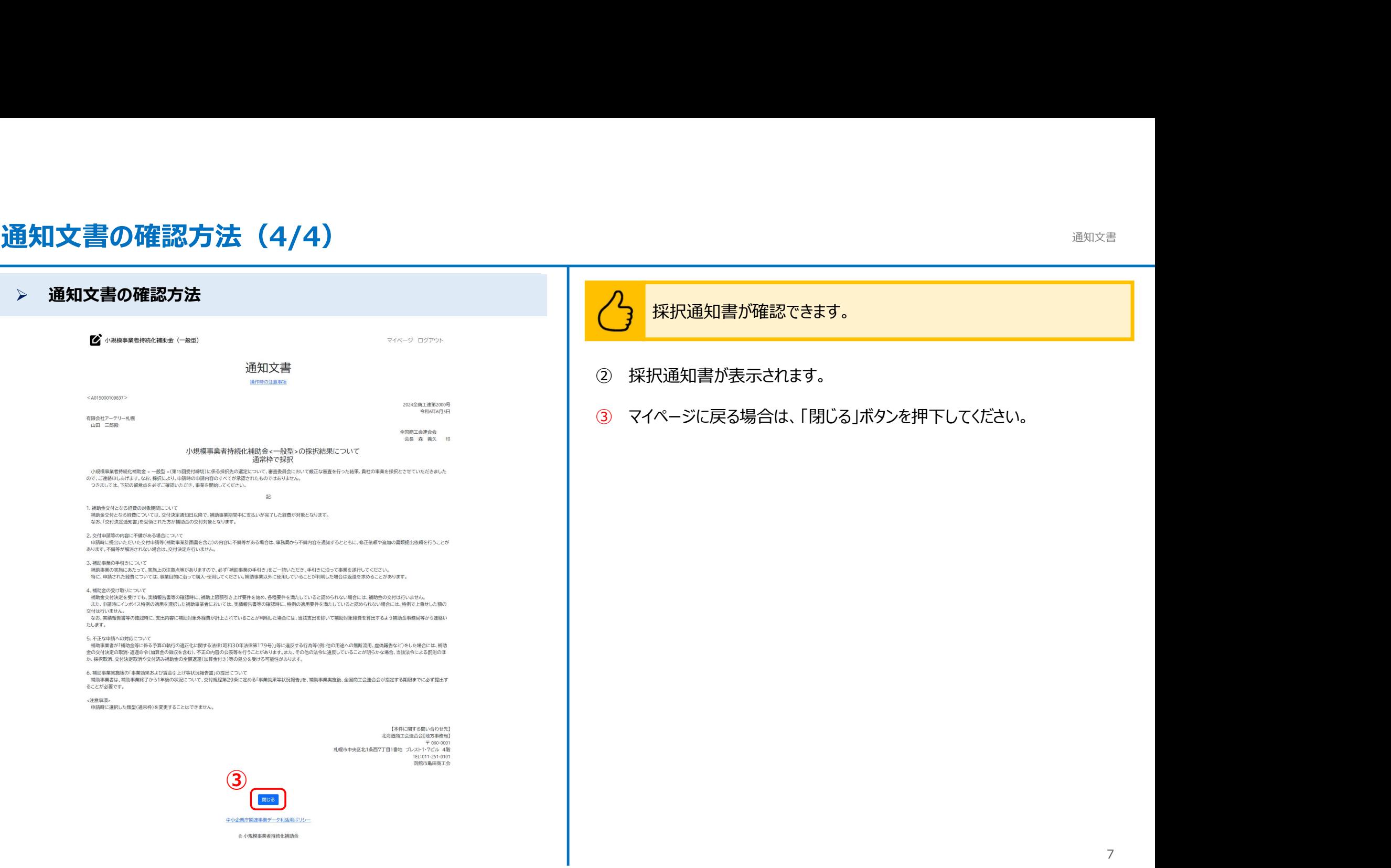